# 교육 과정 소개서.

**네오아카데미:머리부터발끝까지,프로버튜버Live2D 전신완성**

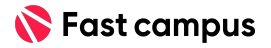

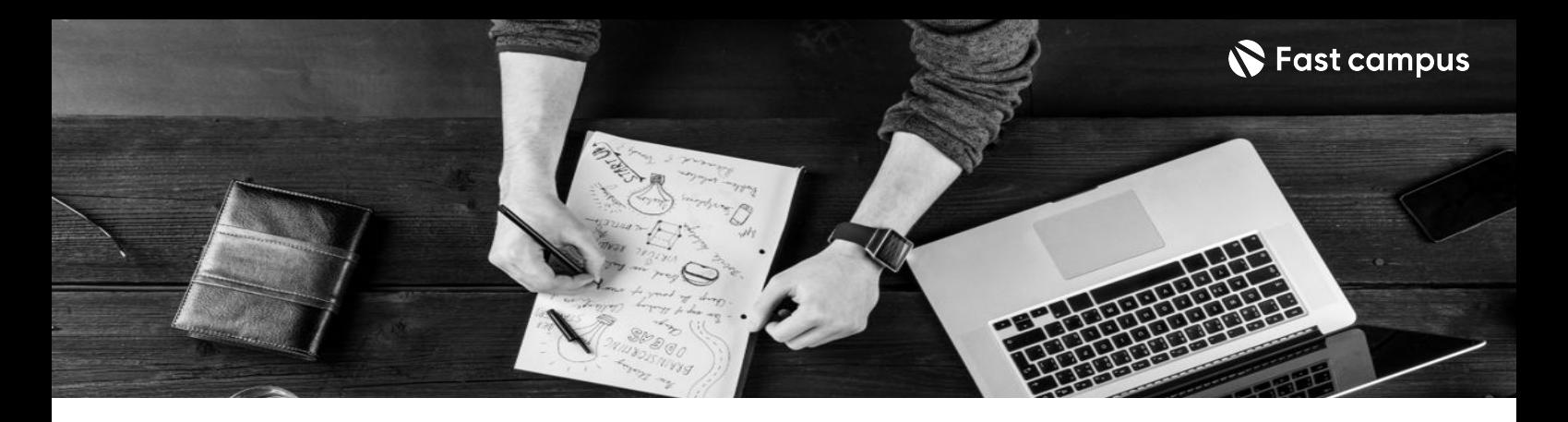

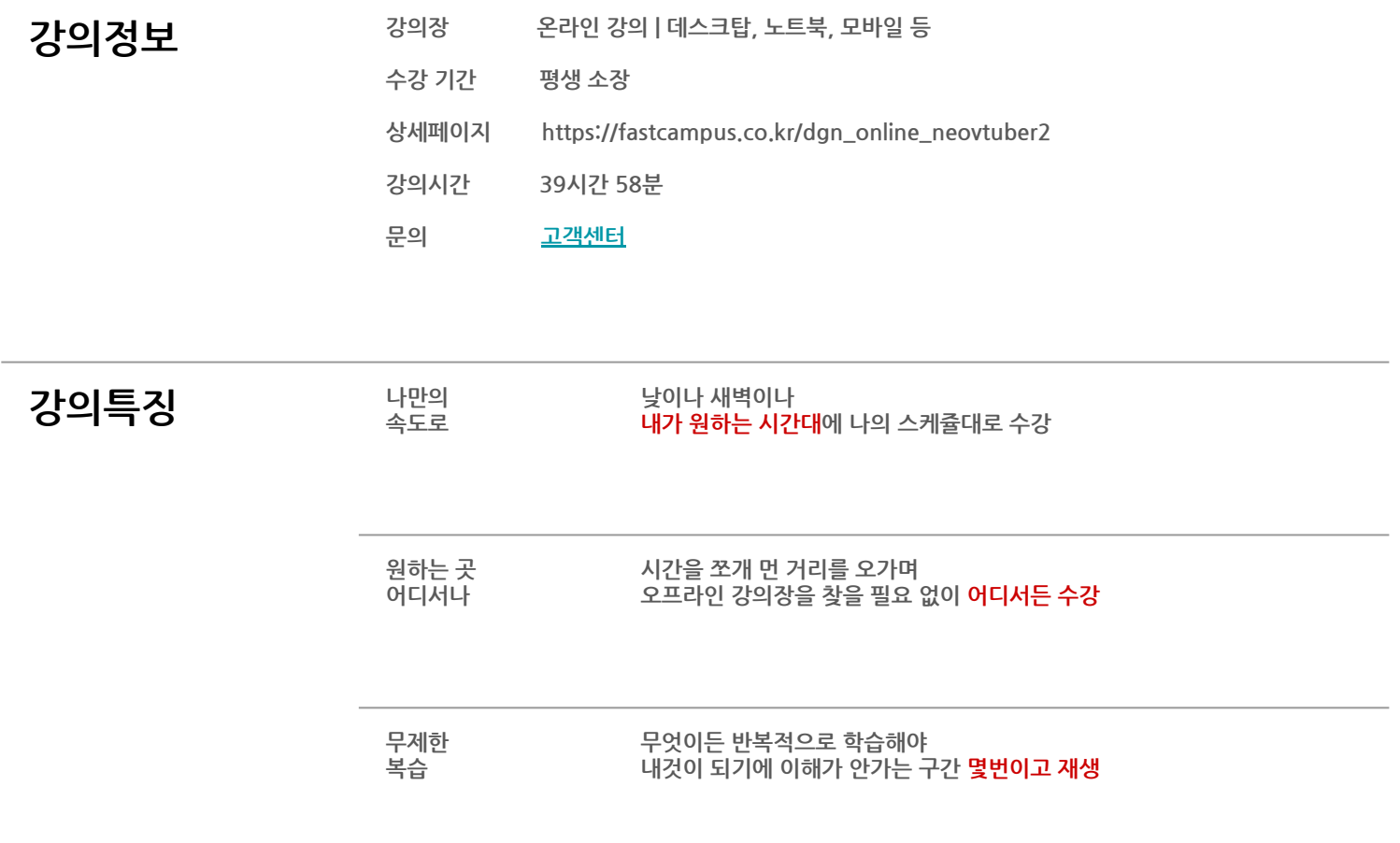

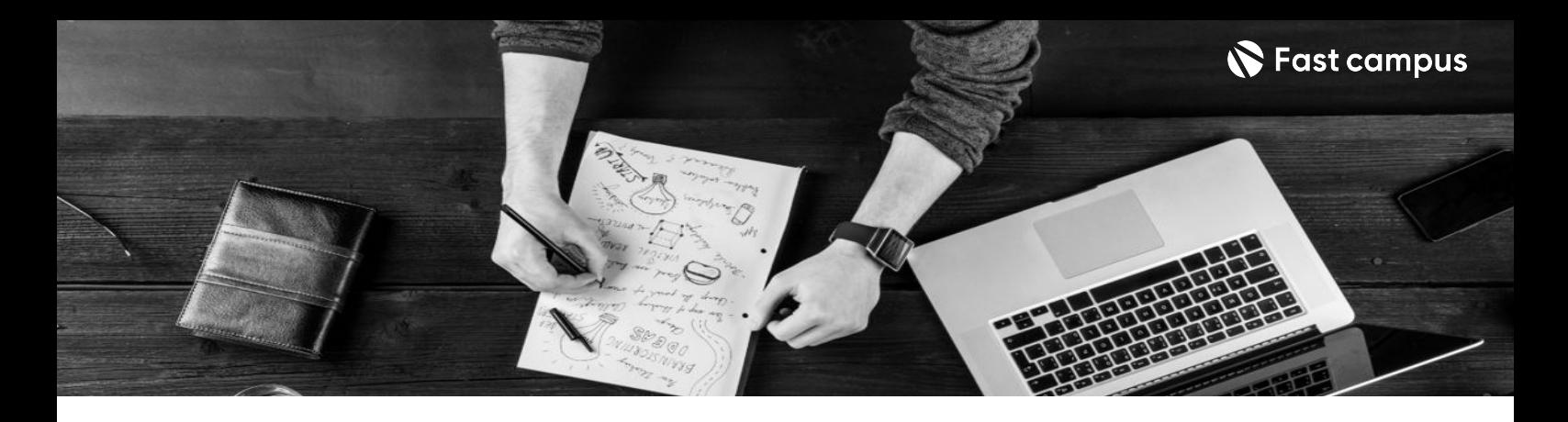

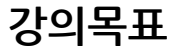

- 프로처럼 머리카락, 꼬리, 다리, 표정, 특수 모션 등 모든 파츠가 자연스럽게 움직이는 방법을 배워봅니다.
- LD 캐릭터 일러스트부터 리깅, 방송 송출 방법까지 다뤄봅니다.

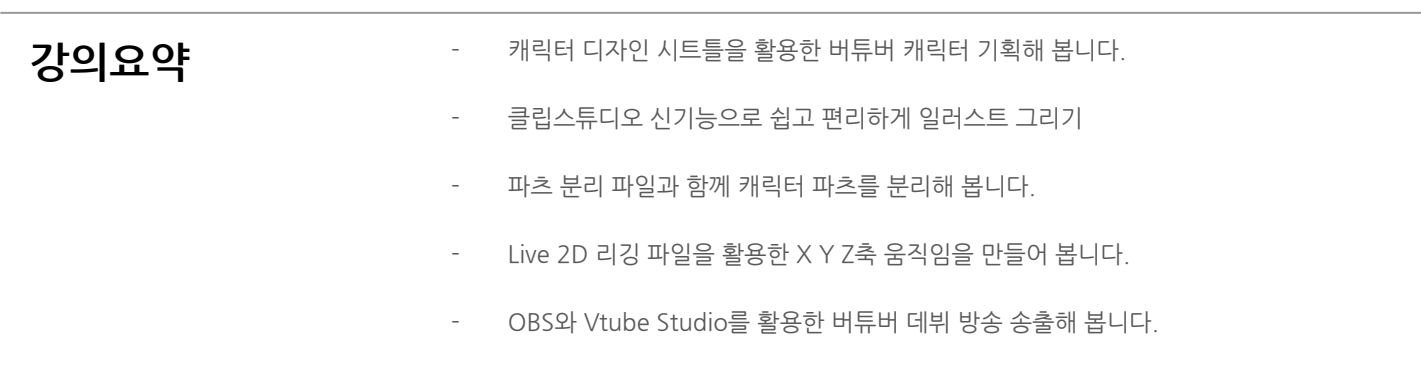

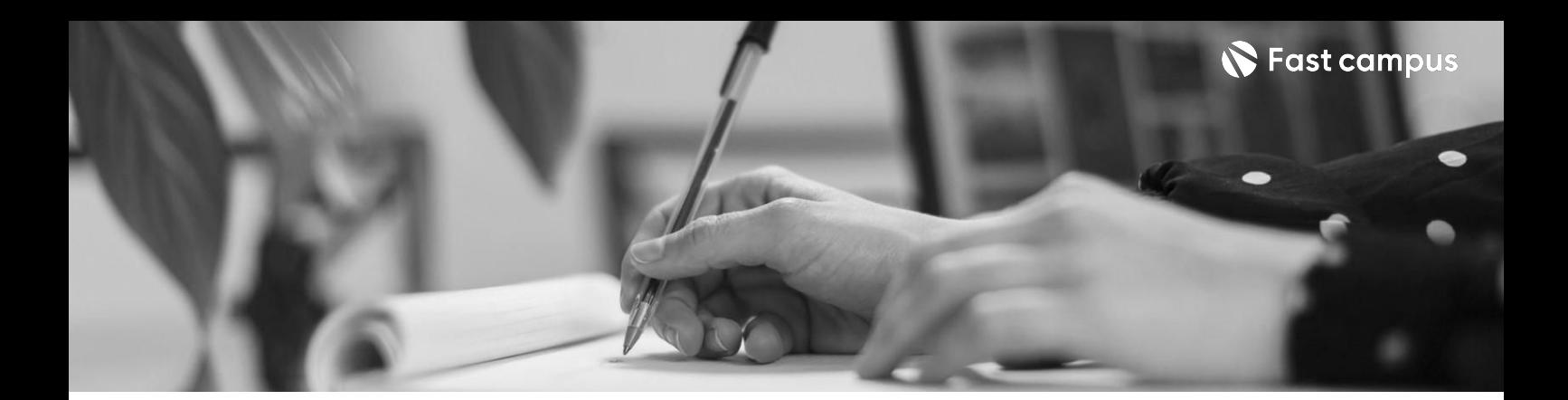

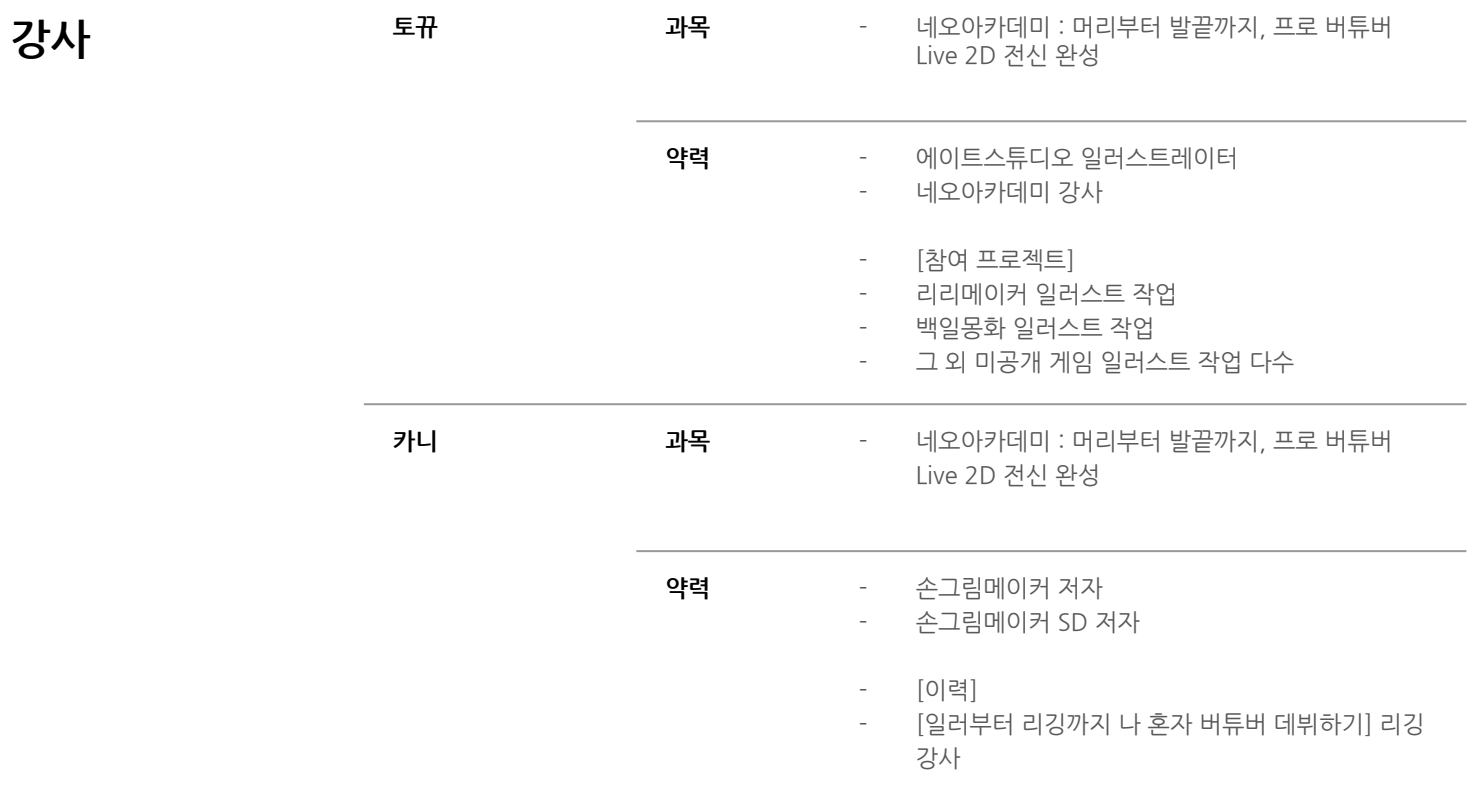

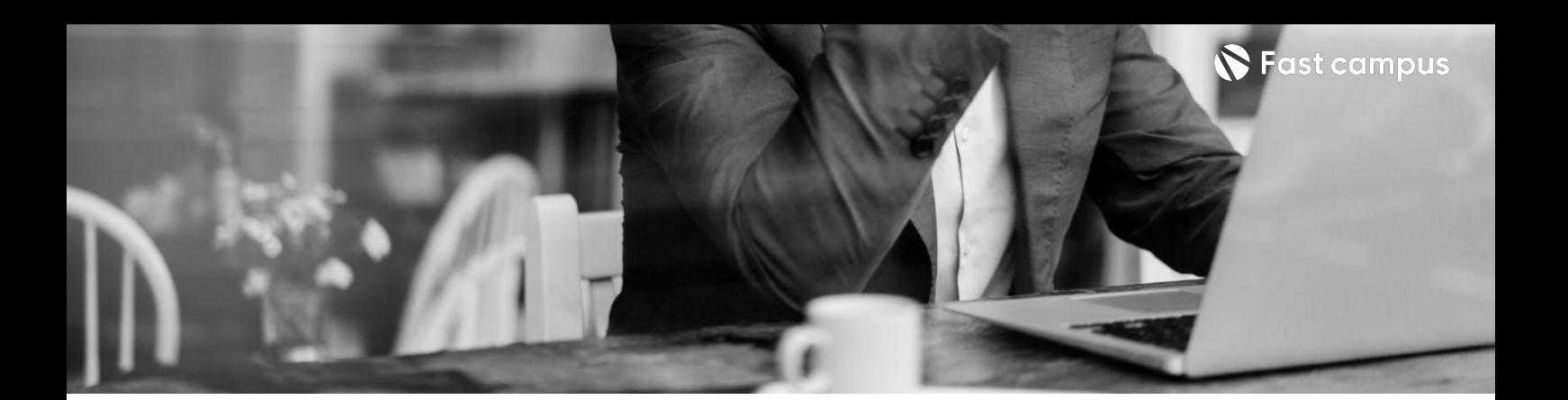

**01.**

# **머리부터 발끝까지,캐릭터 일러스트**

파트별수강시간18:04:29

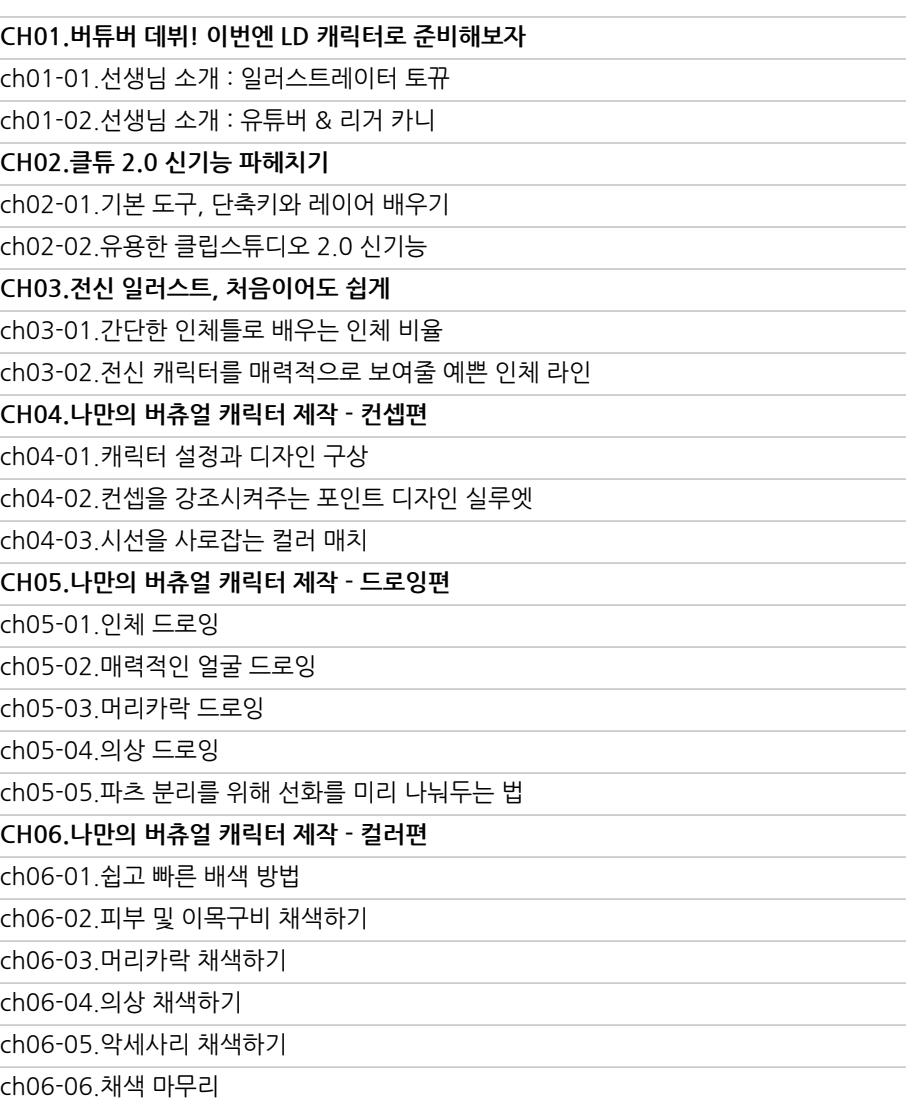

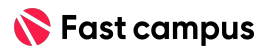

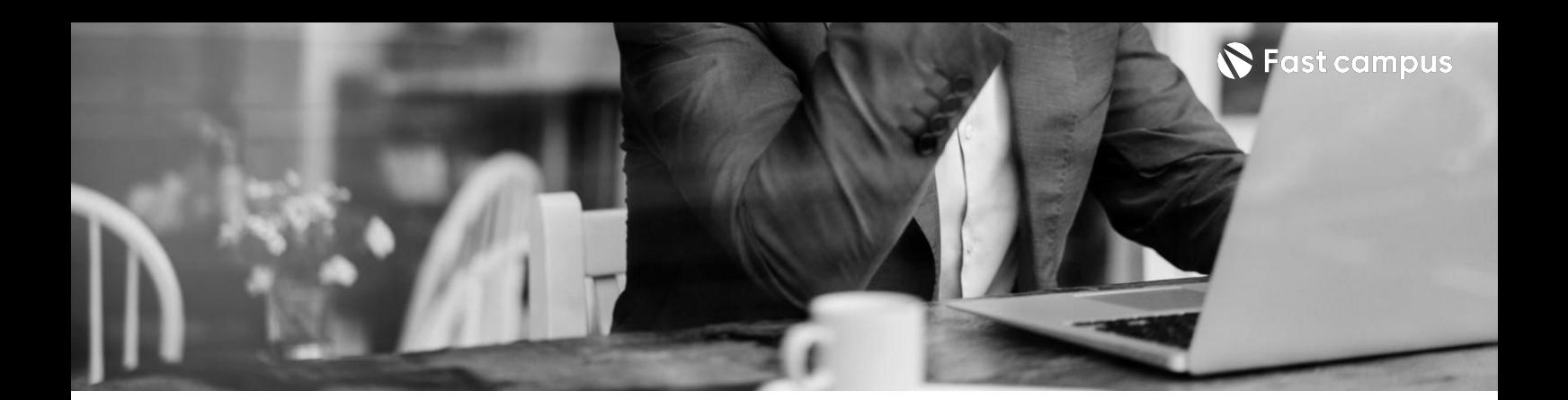

**01.**

# **머리부터 발끝까지,캐릭터 일러스트**

파트별수강시간18:04:29

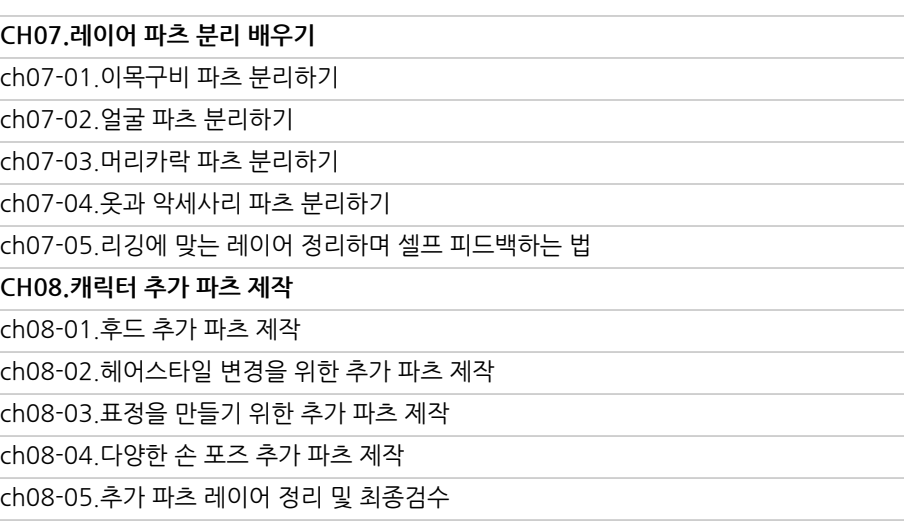

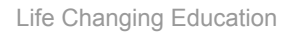

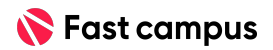

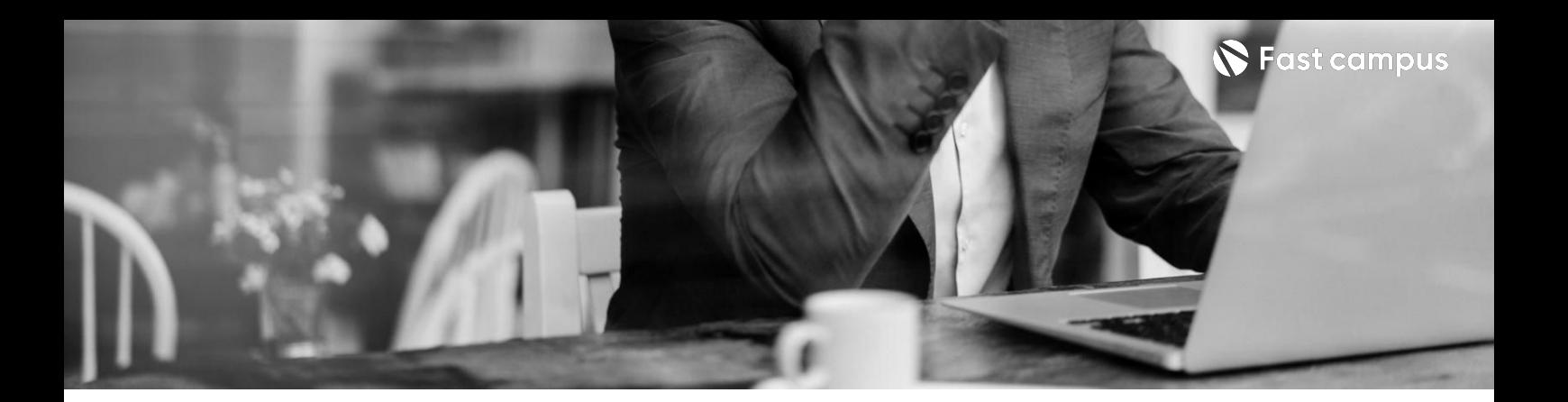

**02.**

# **머리부터 발끝까지,Live 2D리깅**

파트별수강시간25:25:01

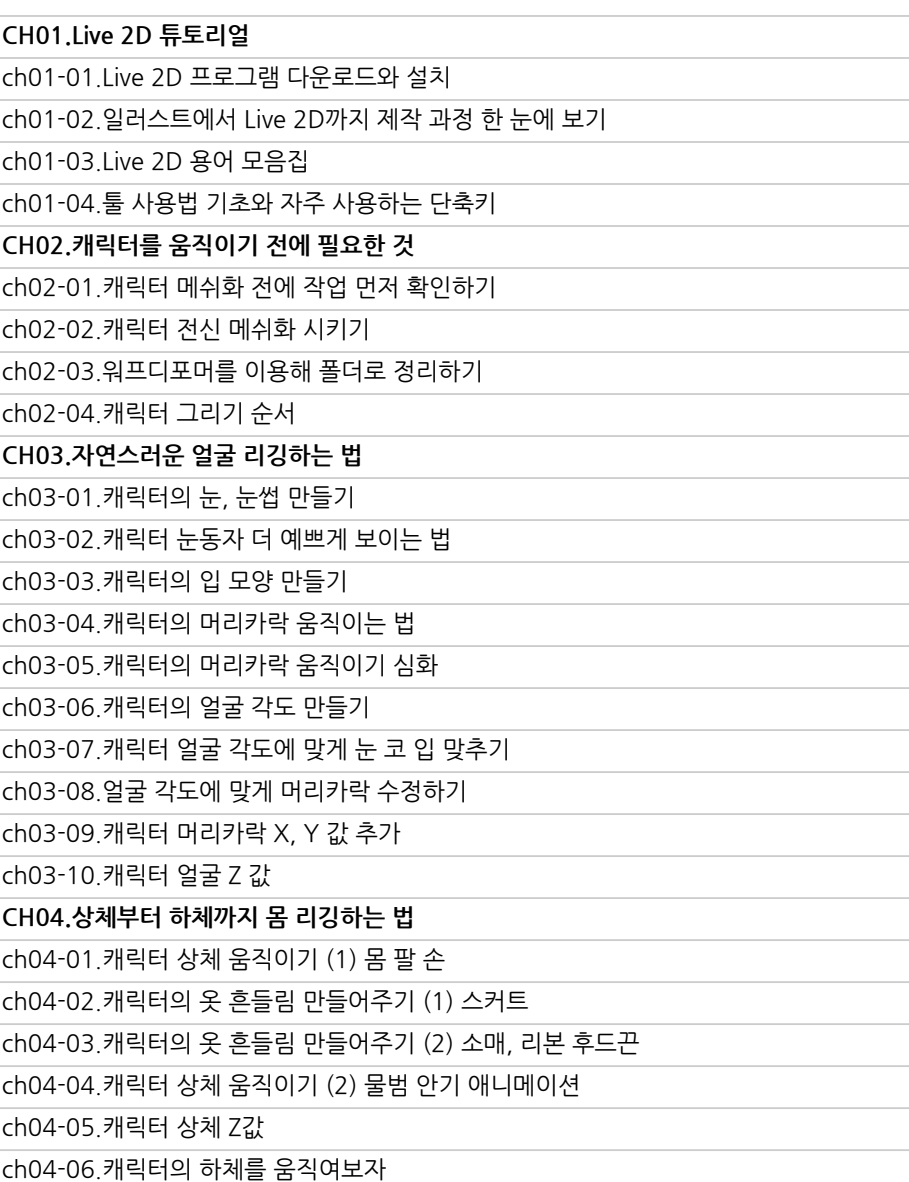

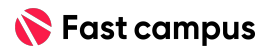

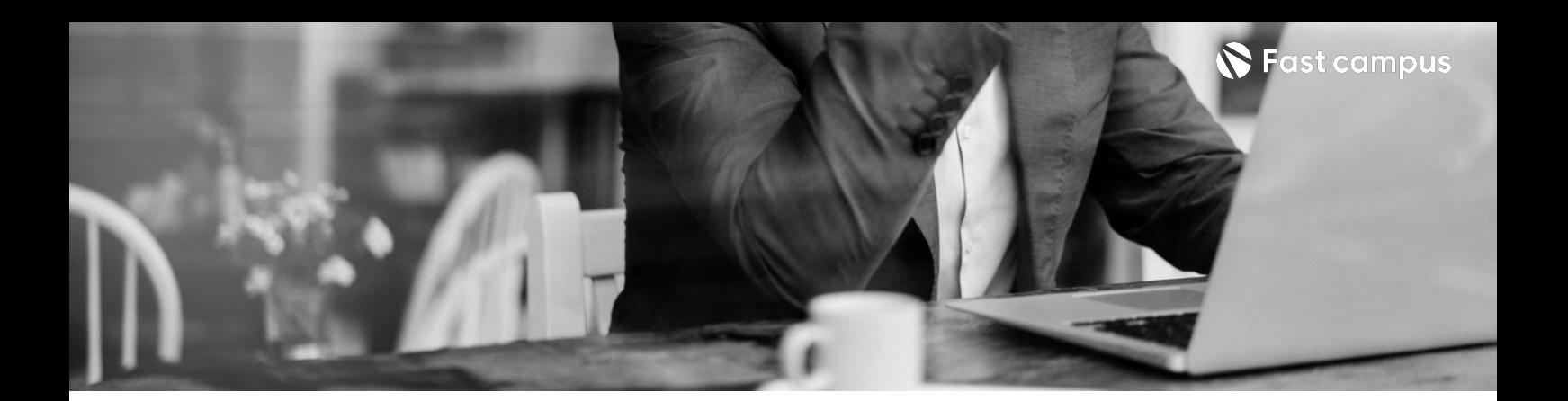

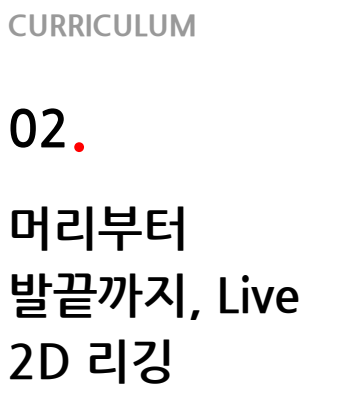

파트별수강시간25:25:01

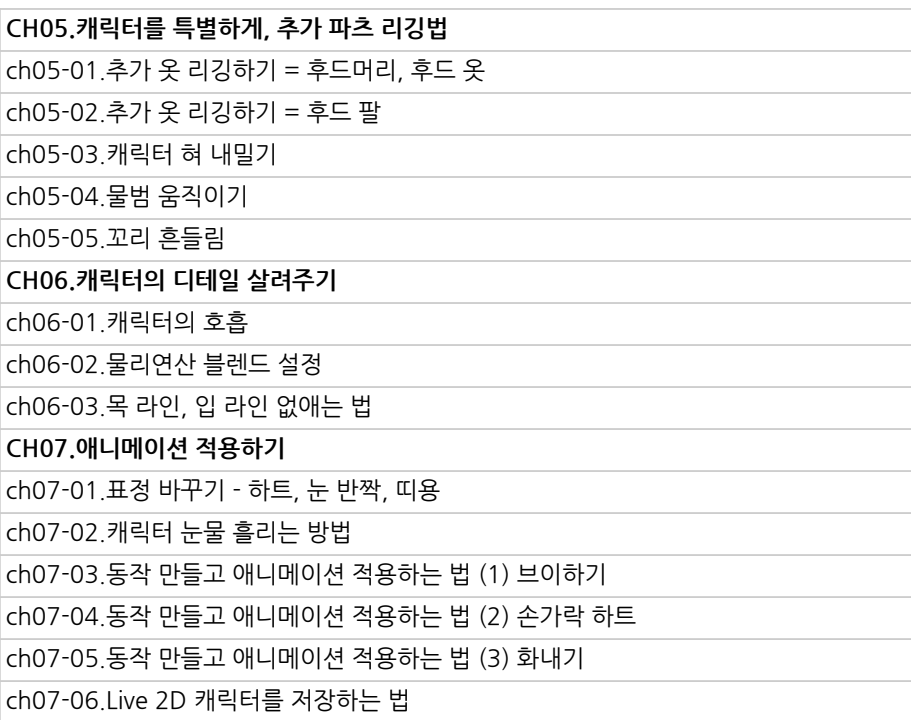

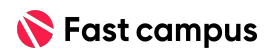

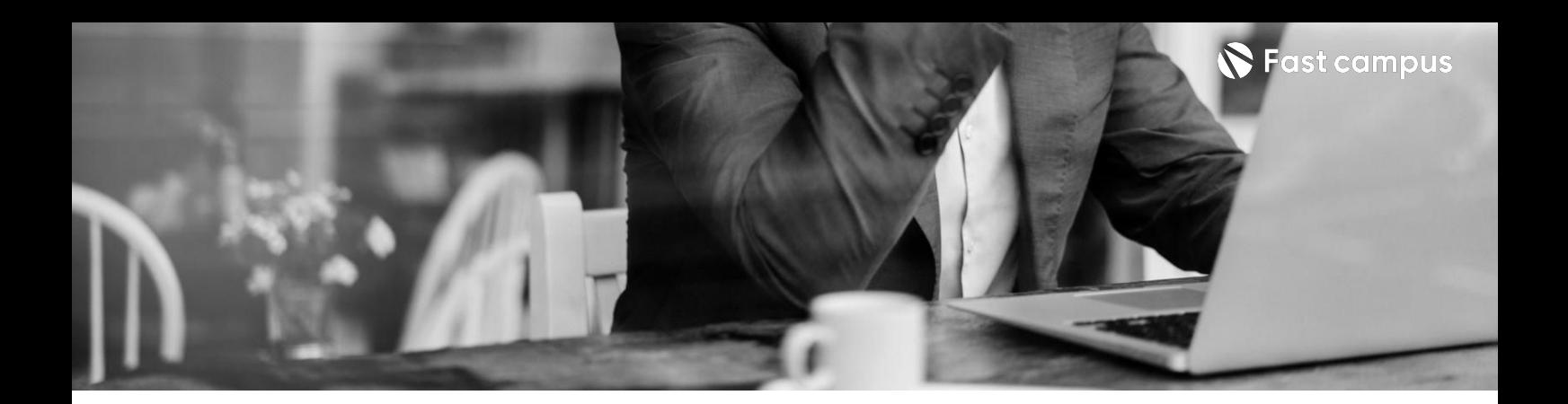

**CH01.데뷔준비** ch01-01.Vtube Studio 다운로드와 캐릭터 불러오기 ch01-02.Vtube Studio 프로필 설정 및 캐릭터 설정법 ch01-03.OBS에서 캐릭터 불러오는 방법

**03.**

**Vtube Studio와 OBS이용**

파트별수강시간00:28:38

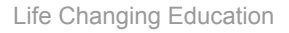

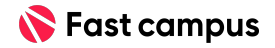

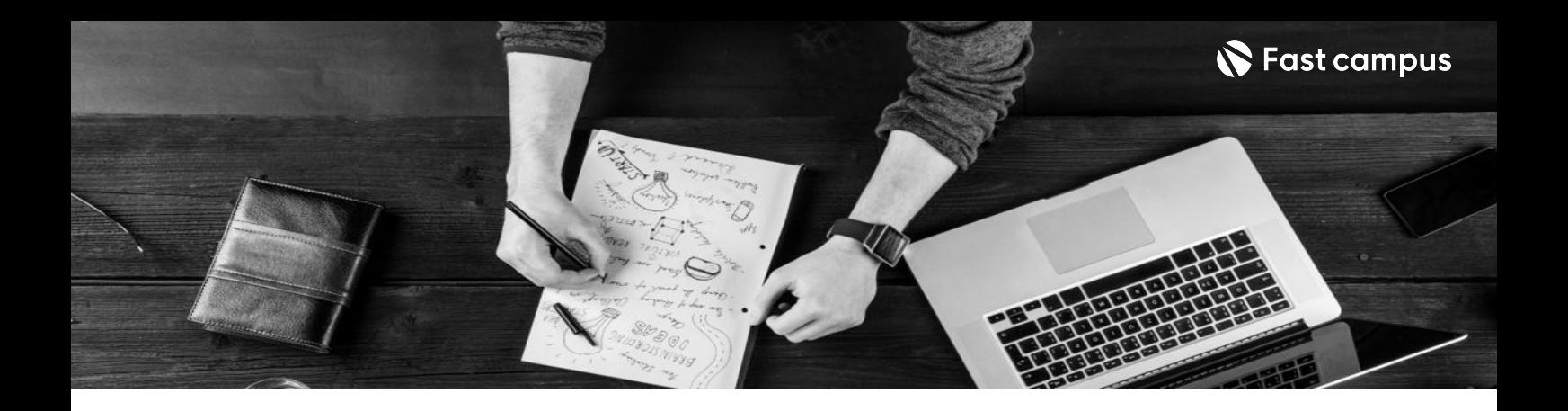

- 주의 사항 상황에 따라 사전 공지 없이 할인이 조기 마감되거나 연장될 수 있습니다.
	- 패스트캠퍼스의 모든 온라인 강의는 아이디 공유를 금지하고 있으며 1개의 아이디로 여러 명이 수강하실 수 없습니다.
	- 별도의 주의사항은 각 강의 상세페이지에서 확인하실 수 있습니다.

- 수강 방법 패스트캠퍼스는 크롬 브라우저에 최적화 되어있습니다.
	- 사전 예약 판매 중인 강의의 경우 1차 공개일정에 맞춰 '온라인 강의 시청하기'가 활성화됩니다.

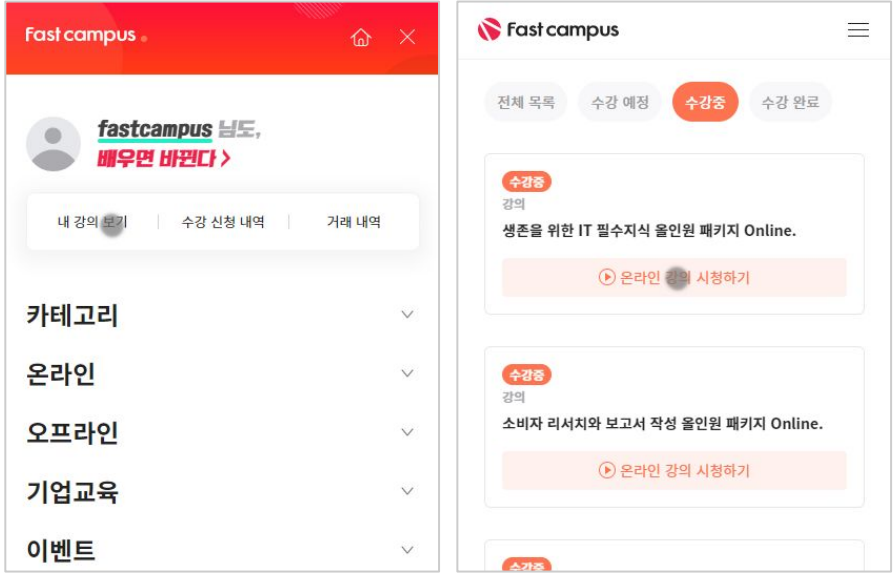

후 <mark>환불 규정</mark> 구축 - 스타인강의는각과정별 '정상수강기간(유료수강기간)'과 정상 수강기간 이후의 '복습 수강기간(무료수강기간)'으로구성됩니다.

#### 환불금액은 실제 결제금액을 기준으로 계산됩니다.

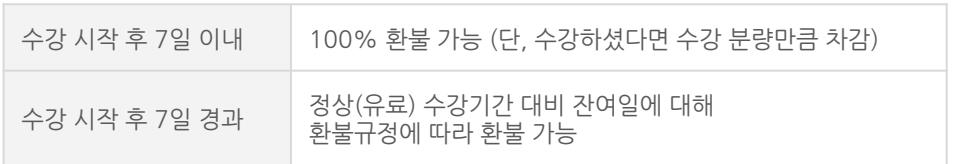

※ 강의별 환불규정이 상이할 수 있으므로 각 강의 상세페이지를 확인해 주세요.